## **Foreman - Feature #9581**

## **Missing feature to edit/delete previously bookmarked searches**

02/27/2015 11:36 AM - Bryan Kearney

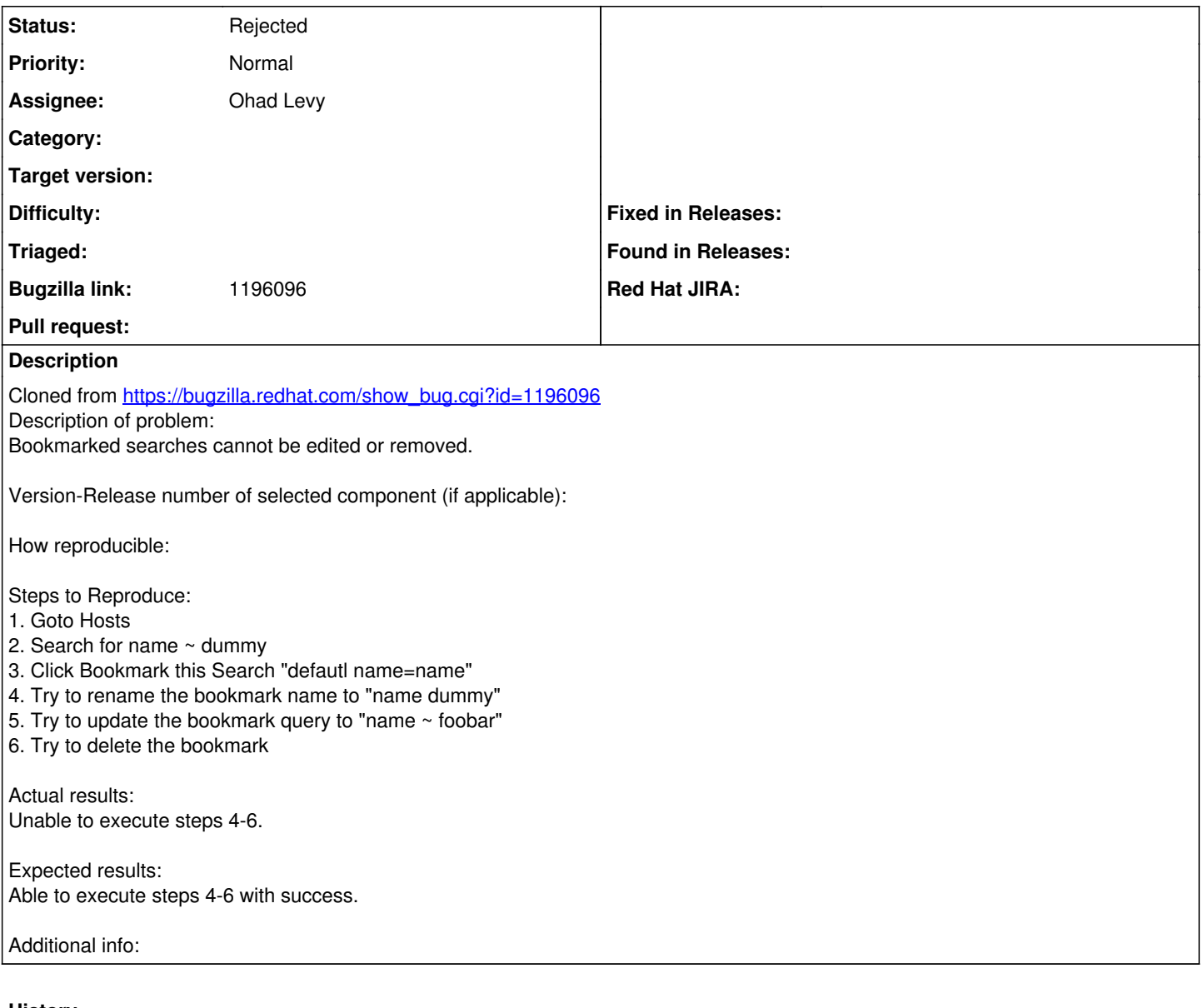

## **History**

## **#1 - 03/02/2015 04:29 AM - Dominic Cleal**

*- Status changed from New to Rejected*

Administer > Bookmarks lets you both delete, rename and edit bookmarked searches.